openwebinars.net/cert/1mNN5

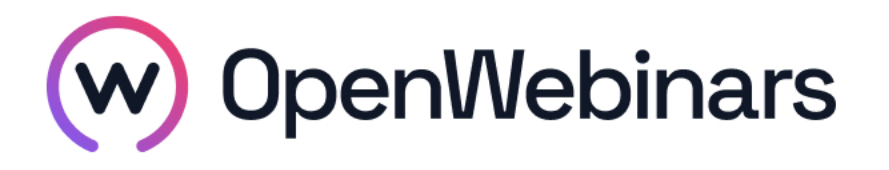

# OpenWebinars certifica que **Santiago Gaspar Hernández Salazar**

Ha superado con éxito

# **Prototipado de webs y apps con Figma**

Duración del curso

Fecha de expedición

**2 horas 17 Septiembre 2022 Manuel Agudo**

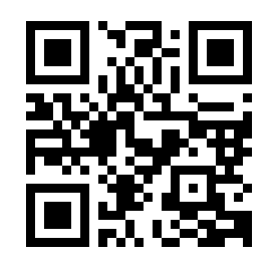

CEO de OpenWebinars

### **Contenido**

## **Prototipado de webs y apps con Figma**

#### **1. Curso de Figma**

#### **1. Introducción**

Presentación

¿Por qué Figma?

#### **2. Primeros pasos**

Registro

Abriendo Figma por primera vez

Interfaz de trabajo

Guardado

#### **3. Elementos básicos**

Frames

Formas

Imágenes y máscaras

Textos

Herramientas de dibujo

#### **4. Elementos avanzados**

**Constraints** 

⊙

**Componentes** 

#### Variantes

Auto Layout

#### **5. Organización**

Organización de capas

Sistemas de estilos

Nombres de componentes

#### **6. Equipos**

Crea un equipo

Crea un proyecto

Librerías compartidas

Compartir

#### **7. Colaboración**

Invitación e interfaz de invitado

Comentarios

#### **8. Prototipado**

Prototipo

Interacciones

Animaciones

#### **9. Extras**

Plugins

Comunidad

Documentación

FigJam

**Conclusiones** 

#### **2. Crea aplicaciones desde cero con Figma**

#### **1. Taller**

Crea aplicaciones desde cero con Figma

#### **3. Wireframing con Figma**

**1. Taller**

⊙

Wireframing con Figma

 $\odot$